# **Serial Communication Converters**

# **SCM Series** INSTRUCTION MANUAL

#### **DRW160897AE**

# **Autonics**

Thank you for choosing our Autonics product.

**Read and understand the instruction manual and manual thoroughly before using the product.**

**For your safety, read and follow the below safety considerations before using. For your safety, read and follow the considerations written in the instruction manual, other manuals and Autonics website.**

Keep this instruction manual in a place where you can find easily.

The specifications, dimensions, etc. are subject to change without notice for product improvement. Some models may be discontinued without notice. Follow Autonics website for the latest information.

## **Safety Considerations**

- Observe all 'Safety Considerations' for safe and proper operation to avoid hazards.
- $\cdot$   $\Delta$  symbol indicates caution due to special circumstances in which hazards may occur.
- **Nuarning** Failure to follow instructions may result in serious injury or death.
- **01. Fail-safe device must be installed when using the unit with machinery that may cause serious injury or substantial economic loss. (e.g., nuclear power control, medical equipment, ships, vehicles, railways, aircraft, combustion apparatus, safety equipment, crime/disaster prevention devices, etc.)**  Failure to follow this instruction may result in personal injury, fire or economic loss.
- **02. Do not use the unit in the place where flammable/explosive/corrosive gas, high humidity, direct sunlight, radiant heat, vibration, impact, or salinity may be present.**
- Failure to follow this instruction may result in explosion or fire. **03. Do not disassemble or modify the unit.**
- ailure to follow this instruction may result in fire. **04. Do not connect, repair, or inspect the unit while connected to a power source.**
- Failure to follow this instruction may result in fire. **05. Check 'Connections' before wiring.**
- Failure to follow this instruction may result in fire.

#### **A Caution** Failure to follow instructions may result in injury or product damage.

- **01. Use the unit within the rated specifications.**
- Failure to follow this instruction may result in fire or product damage. **02. Use dry cloth to clean the unit, and do not use water or organic solvent.** Failure to follow this instruction may result in fire.
- **03. Keep metal chip, dust, and wire residue from flowing into the unit.** Failure to follow this instruction may result in fire or product damage
- **04. Do not disconnect connector or power, when the product is operating.** Failure to follow this instruction may result in fire or malfunction.

#### **Cautions during Use**

- Follow instructions in 'Cautions during Use'. Otherwise, it may cause unexpected accidents.
- 12-24 VDC= power supply should be insulated and limited voltage/current or Class 2, SELV power supply device
- Use only designated connector and do not apply excessive power when connecting or disconnecting the connectors.
- Keep away from high voltage lines or power lines to prevent inductive noise. In case installing power line and input signal line closely, use line filter or varistor at power line and shielded wire at input signal line. Do not use near the equipment which generates strong magnetic force or high frequency noise.
- Do not connect or disconnect the USB cable, earphone jack, or RS485 cable quickly and repeatedly while communicating.
- It may cause damage or malfunction of the product and PC.
- After supplying power, connect with the communication output product. When disconnect, communication output product first and power last.
- When connecting multiple SCM units to a PC, number of COM port goes up in sequential order and it takes some time to identify and assign number of COM port.
- When connecting the RS485 communication output product, connect the terminating resistance (100 to 120Ω) at each end of the communication cable.
- Use twist pair wire for RS485 communication. If not, use A(+) and B(-) cables in the same length.
- Use USB cable of designated standard, and do not use extension cable.
- This unit may be used in the following environments - Indoors (in the environment condition rated in 'Specifications') - Altitude max. 2,000m
- Pollution degree 2
- Installation category

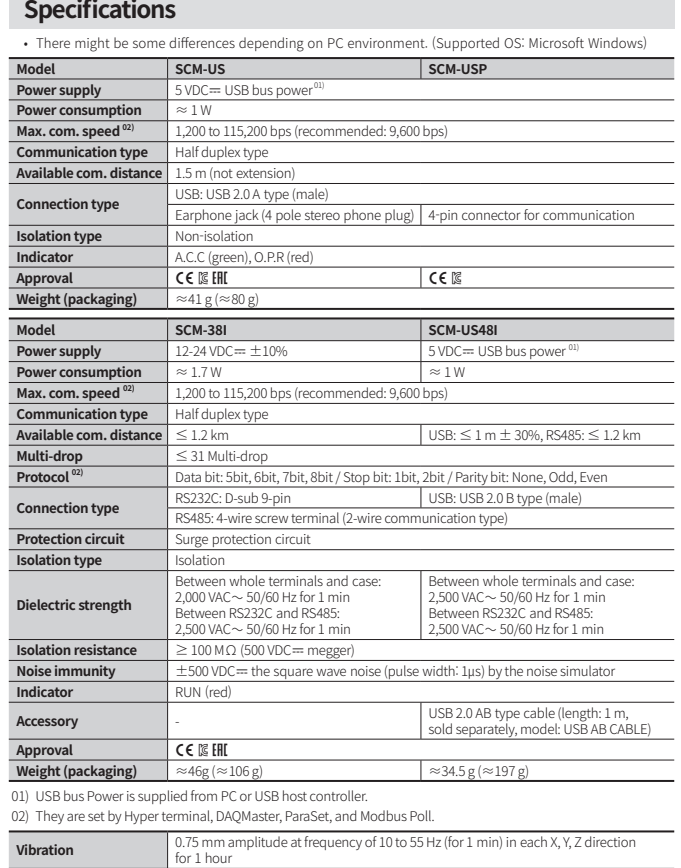

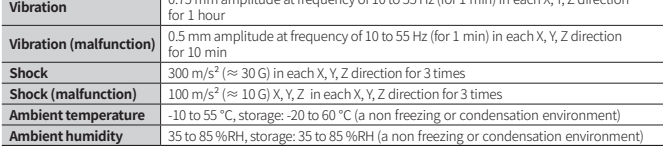

### **Cautions for Installation**

- For detailed dimensions, refer to the CAD file on our website.
- When wiring the RS485 connector, use AWG 24 cable.
- Tighten the connector screw with a tightening torque of 0.22 to 0.4 N m with the screwdriver for M2 screw.
- **SCM-US / SCM-USP**
- Use only for our products that support SCM-US / SCM-USP.

#### ■ SCM-38I / SCM-US48I

• Multi-layer

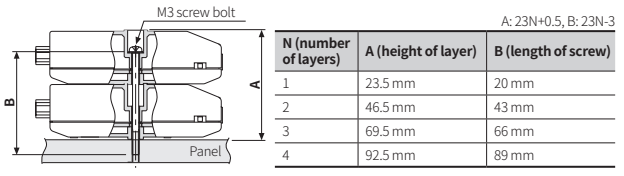

• RS485

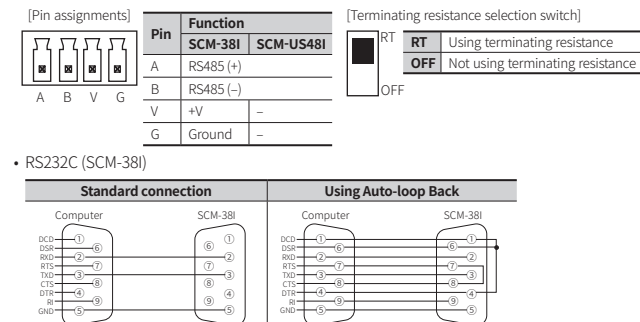

#### **Driver Installation (SCM-US, SCM-US48I)**

- Visit our webstie to download the driver.
- If the computer is connected to the Internet, your PC automatically searches for the driver and install it.
- After completing the USB driver installation, follow the steps of the Serial Port driver installer.
- Check the status of all drivers installed on your computer via Device Manager.